Dell [Optiplex](http://documents.manualsworld.com/to.php?q=Dell Optiplex Gx520 Trouble Codes) Gx520 Trouble Codes >[>>>CLICK](http://documents.manualsworld.com/to.php?q=Dell Optiplex Gx520 Trouble Codes) HERE<<<

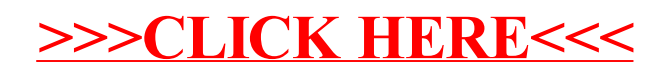